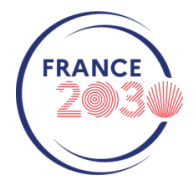

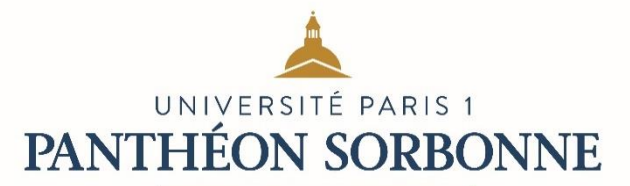

# **Appel à projets Sorb'Rising – Niveau 1 Dossier de candidature**

Les candidatures devront être **déposées** et **visées par le Directeur d'Unité au plus tard le 23 mai 2023 à 13 heures**, sur la plateforme suivante : **caplab.univ-paris1.fr**

### *Points importants :*

*Préalablement à la soumission d'un projet, veuillez consulter le vade-mecum Caplab sur le site recherche de l'université [: recherche.pantheonsorbonne.fr/caplab](https://univparis1fr-my.sharepoint.com/personal/schauvetde_univ-paris1_fr/Documents/Documents/Temp/recherche.pantheonsorbonne.fr/caplab)*

*Afin d'anticiper d'éventuelles difficultés, merci de vous connecter [à caplab.univ-paris1.fr](https://univparis1fr-my.sharepoint.com/personal/schauvetde_univ-paris1_fr/Documents/Documents/Temp/caplab.univ-paris1.fr) et préremplir* a minima *la partie formulaire sans attendre la clôture de l'appel. La candidature pourra être complétée ensuite au fur et à mesure jusqu'à la soumission du dossier.* 

*Pour vous accompagner dans la saisie de votre candidature sur la plateforme Caplab, une matinée « [salle ouverte](https://www.google.com/url?q=https://pantheonsorbonne.zoom.us/j/94274194991?pwd%3DVEMrbFFNY1FTa0I2OFgrRS9DN2NBUT09&sa=D&source=calendar&usd=2&usg=AOvVaw0xFm9daXUPwRRq1rqcivvj) » est prévue le 14/04/2023 de 9h30 à 13h00 en visioconférence.*

Afin de préparer votre dossier avant dépôt, vous trouverez ci-dessous la liste des informations et pièces jointes qui vous seront demandées :

## **FORMULAIRE DE CANDIDATURE (Caplab) : Merci de respecter les nombres de caractères spécifiés ci-dessous**

- ✓ **Acronyme du projet**
- ✓ **Titre du projet**
- ✓ **Résumé :** *en 3000 caractères maximum (espaces compris)*
- ✓ **Mots-clés :** *en 200 caractères maximum (espaces compris)*
- ✓ **Durée prévisionnelle du projet**
- ✓ **Dates prévisionnelles du projet (début et fin)**
- ✓ **Thématiques**
- ✓ **Enjeu sociétal concerné par la thématique abordée<sup>1</sup> :** *en 500 caractères maximum (espaces compris)*
- ✓ **Liste des champs disciplinaires impliqués dans le projet :** *en 500 caractères maximum (espaces compris)*
- ✓ **Type d'activités à financer :** *en 500 caractères maximum (espaces compris)*
- ✓ **Présentation du porteur de projet et de tous ses partenaires<sup>2</sup> (internes et externes à Paris 1) :**
	- Coordonnées (nom, prénom, courriel et téléphone)
	- Unité de recherche et établissement
- ✓ **Visa du directeur ou de la directrice d'unité** : à réaliser directement sur la plateforme, en respectant le délai de candidature du **23 mai 2023**.

<https://www.enseignementsup-recherche.gouv.fr/fr/strategie-nationale-de-recherche-snr-49625>

<sup>1</sup> <https://anr.fr/fileadmin/aap/2016/ANR-Plan-Action-2016-details-defis.pdf>

<sup>2</sup> Caplab distingue les « **participants** » et les « **partenaires** » au projet. Sont nommés « participants » les membres de la même Unité de Recherche que le porteur. Les « partenaires » sont des membres du projet affiliés à d'autres laboratoires (de Paris 1 ou extérieurs).

## **DOCUMENTS A FOURNIR (au format PDF) :**

- ✓ **CV** du porteur de projet *(4 pages maximum)*
- ✓ Liste des **publications**, du porteur et des partenaires, ayant trait (exclusivement) au sujet traité dans le projet
- ✓ Description du **projet** *(5 pages maximum)*, incluant une présentation :
	- De la thématique et des enjeux sociétaux abordés
	- Des activités prévues
	- Des résultats attendus
	- Un calendrier d'action

### → *MODÈLE à télécharger sur Caplab*

- ✓ **Budget** détaillé, avec mention des éventuels cofinancements dont bénéficie le projet (unité de recherche, ANR, financement européen, etc.) <sup>→</sup> *MODÈLE à télécharger sur Caplab*
- ✓ Liste nominative des **partenaires scientifiques du projet :** *Pour chacun, préciser les noms, fonctions, établissements et unités de rattachement, spécialité disciplinaire* → *MODÈLE à télécharger sur Caplab*